AL

## Lecture Notes in Economics and Mathematical Systems

Managing Editors: M. Beckmann and W. Krelle

308

Joachim R. Daduna Anthony Wren (Eds.)

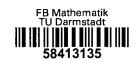

## Computer-Aided Transit Scheduling

Proceedings of the Fourth International Workshop on Computer-Aided Scheduling of Public Transport

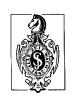

Fachbereich Mathematik
Technische Hochschule Darmstadt
Bibliothek

Inv.-Nr. 321787

Springer-Verlag

Berlin Heidelberg New York London Paris Tokyo

## **Table of Contents**

| Part 1                                                                                                    |     |
|----------------------------------------------------------------------------------------------------|-----|
| Computer-aided scheduling in urban mass transit companies: Past, present and future.  J. Hoffstadt; Hamburg, Germany                                                                                           | 1   |
| Part 2                                                                                                    |     |
| ALIAGES: A system for the assignment of bus routes to garages.  JM. Rousseau, R. Lessard, M. Désilets; Montréal, Canada                                                                                        | 8   |
| The multiple vehicle DIAL-A-RIDE problem.  J. Desrosiers, Y. Dumas, F. Soumis; Montréal, Canada                                                                                                    | 15  |
| Bus scheduling with a fixed number of vehicles.  J. Paixão, I.M. Branco; Lisboa, Portugal                                                                                                    | 28  |
| An interactive system for extra-urban vehicle and crew scheduling problems.<br>E. Tosini, C. Vercellis; Milano, Italy                                                                                          | 41  |
| A Lagrangian relaxation based heuristic for the urban transit crew scheduling problem.  M. Ball; College Park MD, United States; H. Benoit-Thompson; Montréal, Canada                                          | 54  |
| BDS: A system for the bus drivers' scheduling problem integrating combinatorial optimization and logic programming. P. Carraresi, N. Ciaramella, G. Gallo, L. Lucchesi; Pisa, Italy; P. Lullia; Firenze, Italy | 68  |
| CREW-OPT: Crew scheduling by column generation. M. Desrochers, F. Soumis; Montréal, Canada                                                                                                    | 83  |
| Aspects of bus crew scheduling using a set partitioning model.  J.C. Falkner, D.M. Ryan; Auckland, New Zealand                                                                                                 | 91  |
| Experiences with a crew scheduling system based on set covering.  A. Wren, B.M. Smith; Leeds, United Kingdom                                                                                                   | 104 |
| Planning shift work and duty roster for personnel with variable workload.<br>L. Söhngen; Ottobrunn, Germany                                                                                                    | 119 |
| Part 3                                                                                                    |     |
| Computer-aided vehicle and duty scheduling using the HOT programme system.  J.R. Daduna, M. Mojsilovic; Hamburg, Germany                                                                                       | 133 |
|                                                                                                    |     |
| Development and implementation of an automatic system for bus and -crew scheduling at RN - Portugal.  J.R. Eusebio, L. Amado, L. Fragoso, J. Paixão; Lisboa, Portugal                                          | 147 |
| The development of Micro-BUSMAN: Scheduling on micro-computers.  A. Wren; Leeds, United Kingdom; M. Chamberlain; Manchester, United Kingdom                                                                    | 160 |
| Overview of HASTUS current and future versions.<br>JY. Blais, JM. Rousseau; Montréal, Canada                                                                                                    | 175 |
| Scheduling on microcomputers using MICROBUS. HH. Bertram; Braunschweig, Germany; J. Winckler; Berlin, Germany                                                                                                  | 188 |

| INTERPLAN - An interactive program system for crew scheduling and rostering of public transport. P. Mott, H. Fritsche; Karlsruhe, Germany                                                                                                    | 200        |
|----------------------------------------------------------------------------------------------------|------------|
| OPTIBUS: A scheduling package.  A. Ceder; Haifa, Isral; B. Fjornes; Oberwil, Switzerland; H.I. Stern; Beersheva, Israel                                                                                                    | · 212      |
| Integrated decision support systems for urban transport scheduling: Discussion of implementation and experience. K. Darby-Dowman; London, United Kingdom; J.K. Jachnik; Richmond, United Kingdom; R.L. Lewis; London, United Kingdom; G. Mitra; Uxbridge, United Kingdom | 226<br>om; |
| CHIC Graphic and CHIC Services: RATP-developed software packages for time-scheduled design.  JC. Urvoy; Paris, France                                                                                                    | 240        |
| Scheduling railway motive power.  A.W. Wardrop; Chatswood, Australia                                                                                                    | 250        |
| • Part 4                                                                                                    |            |
| The use of computers in bus and crew scheduling by London Buses and its predecessors: A user's view.  J.M. Elms; London, United Kingdom                                                                                                    | 262        |
| The transition to computerized bus and crew scheduling at the Montréal urban community transit company.  J. Lamont; Montréal, Canada                                                                                                    | 272        |
| The SEMTA experience with computer-aided scheduling. R.L. Campbell; Detroit, United States                                                                                                    | 279        |
| • Part 5                                                                                                    |            |
| Designing transit short-turn trips with the elimination of imbalanced loa A. Ceder; Haifa, Israel                                                                                                    | 288 ads.   |
| Co-ordination of joint headways. R.S.K. Kwan; Leeds, United Kingdom                                                                                                    | 304        |
| Computer-aided line network design (DIANA) and minimization of transfer times in networks (FABIAN).  W. Keudel; Hamburg, Germany                                                                                                    | 315        |
| Schedule synchronization for public transit networks. WD. Klemt, W. Stemme; Berlin, Germany                                                                                                    | 327        |
| Appendix 1                                                                                                    | 337        |
| Appendix 2                                                                                                    | 339        |